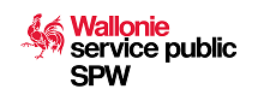

Ce formulaire doit être complété et soumis électroniquement. Il sera ensuite traité par l'administration renseignée ci-contre

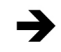

**Service public de Wallonie** Economie, Emploi, Recherche Département de l'Emploi et de la Formation professionnelle Direction de la Formation professionnelle (DFP)

Place de la Wallonie, 1 – Bâtiment 2 5100 Jambes

#### **Personnes de contact :**

François DELIEVER – Tél. : 081/33.44.31 Anne-Sophie HUBEAU (Paiements) – Tél. : 081/33.43.52 Fax. : 081/33.43.22 Email : pmtic@spw.wallonie.be

## **Demande d'agrément en tant qu'opérateur de formation de base au numérique**

#### **Objet**

La demande d'agrément doit être introduite auprès de l'Administration **au plus tard le 1er avril** de l'année qui précède celle concernée par l'agrément.

L'agrément est délivré pour une période de six années (pour les opérateurs de formation agréés dans le cadre du dispositif PMTIC à la veille de l'entrée en vigueur du nouveau décret) ou de deux ans pour les nouveaux opérateurs.

#### **Réglementation**

- Décret du 20 juillet 2022 relatif à la formation de base au numérique.
- Décret du 9 janvier 2014 destiné à promouvoir une représentation équilibrée des femmes et des hommes dans les conseils d'administration des organismes privés agréés par la Région wallonne pour les matières réglées en vertu de l'article 138 de la Constitution.

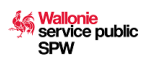

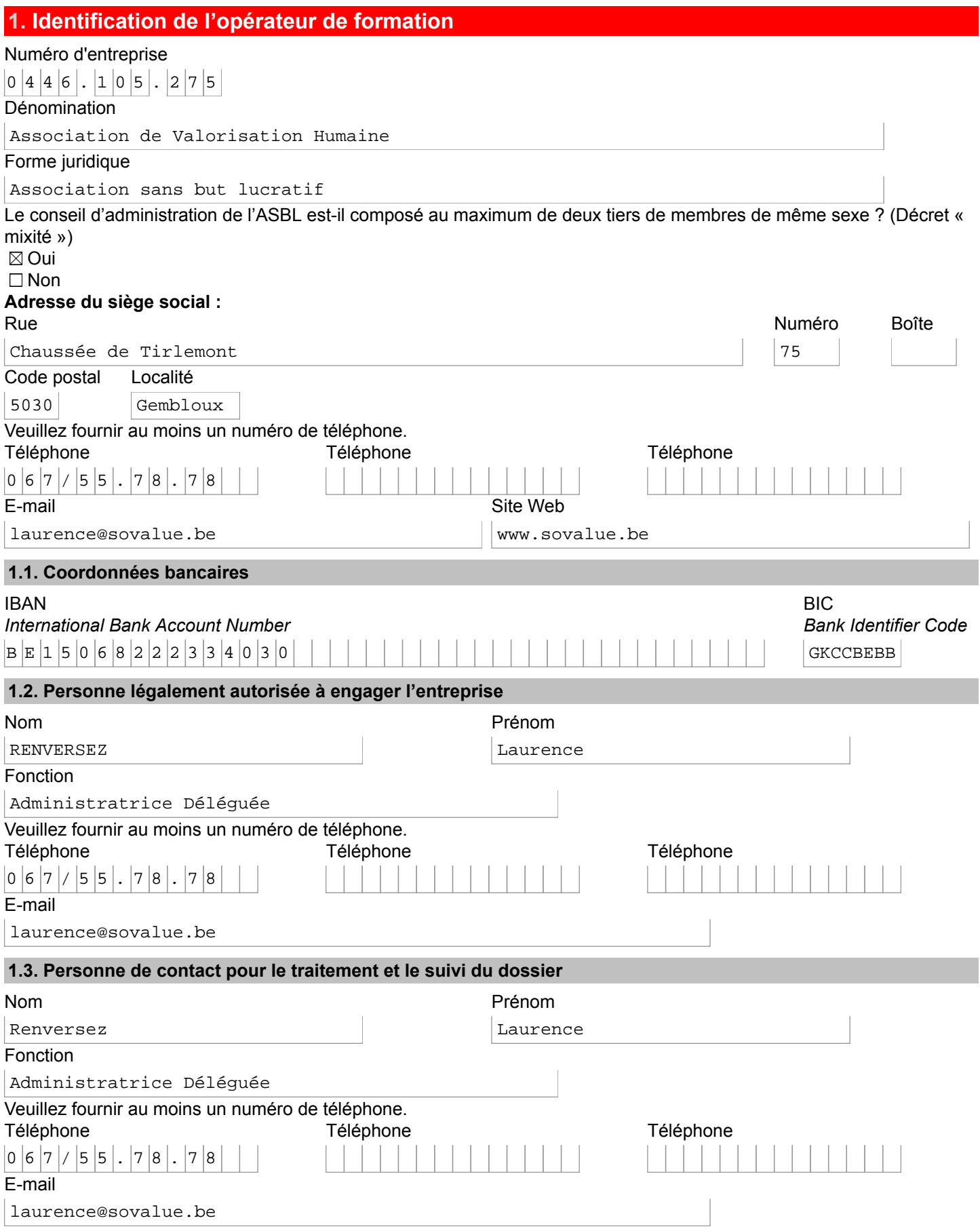

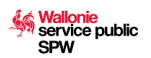

## **2. Encadrement pédagogique**

### **2.1. Personnel interne**

Avez-vous du personnel interne pour dispenser les formations ?

 $\boxtimes$  Oui

Sélectionnez les durées de prestations de votre personnel et indiquez ensuite le nombre de formateurs

 $\Box$  Temps plein > 120 jours/an

 $\boxtimes$  Mi-temps > 60 jours/an

Nombre de formateurs

$$
\begin{array}{c|c|c|c|c} \hline & & 1 \\ \hline & & 1 \\ \hline \end{array}
$$

 $\square$  1/4 temps > 30 jours/an

```
□ Occasionnel < 30 jours/an
```
Veuillez tenir à disposition le CV détaillé de chaque formateur afin de pouvoir les transmettre à l'administration si elle en fait la demande.

□ Non

## **2.2. Personnel à engager**

Comptez-vous engager du personnel ?  $\Box$  Oui  $\boxtimes$  Non

## **3. Lieux de la formation**

Renseignez dans le tableau ci-dessous les différents sièges d'activités où la formation sera donnée. Pour chacun de ces sièges, indiquez le nombre d'ordinateurs connectés ainsi que d'autres éventuels matériels informatiques dont vous disposez.

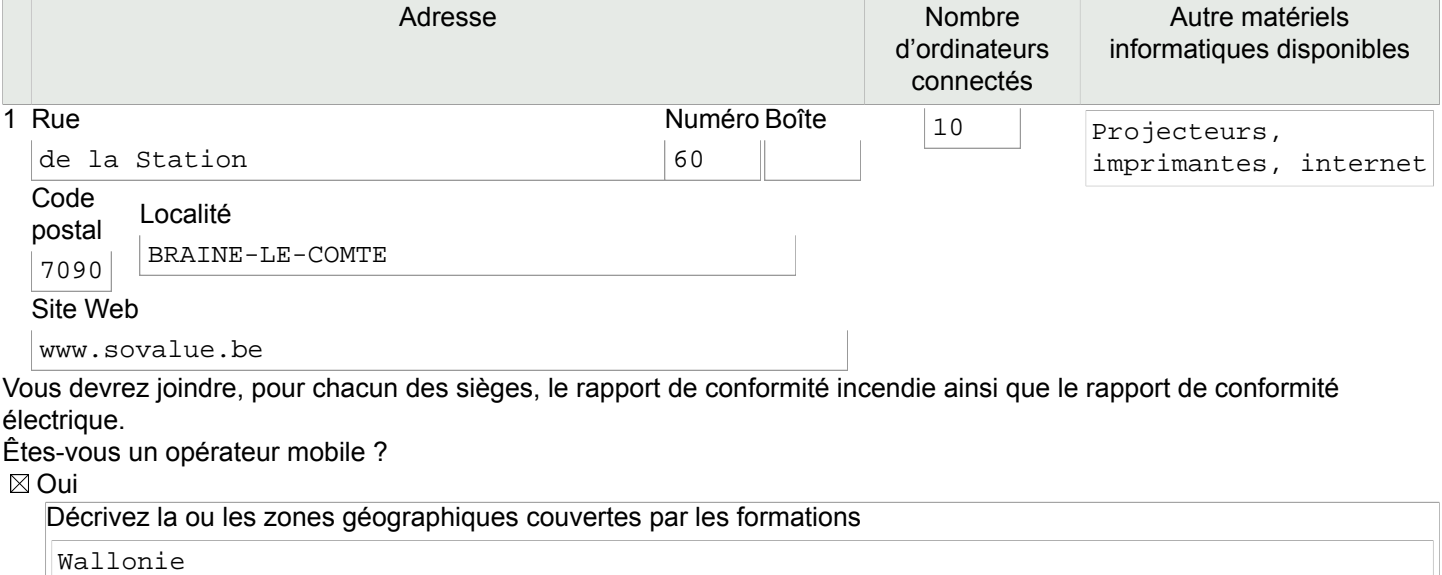

□ Non

## **3.1. Mesures pour personne handicapée**

<span id="page-2-1"></span>Avez-vous pris des mesures appropriées pour permettre qu'une formation soit dispensée à une personne handicapée ?<sup>[1](#page-2-0)</sup>  $\Box$  Oui

 $\boxtimes$  Non

Cette question vous est posée à titre informatif. La réponse apportée n'aura pas d'impact sur le traitement de votre demande d'agrément.

## **4. Données relatives à votre agrément**

Disposez-vous d'un agrément pour cette année 2023 ?

 $\boxtimes$  Oui  $\Box$  Non

Estimez le nombre d'heures de formation qui seront données cette année

<span id="page-2-0"></span>[1](#page-2-1)Décret du 6 novembre 2008 relatif à la lutte contre certaines formes de discrimination, article 13. <http://www.ejustice.just.fgov.be/eli/decret/2008/11/06/2008204573/justel>

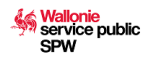

# $|2|5|0|0|$

## **5. Programme de formation**

Quel programme allez-vous mettre en place ?

- ⊠ Programme basé sur les domaines de compétences du cadre de référence DigComp
	- Sur quel(s) domaine(s) allez-vous travailler durant la formation ?
	- $\boxtimes$  Maîtrise de l'information et des données
	- $\boxtimes$  Communication et collaboration
	- $\boxtimes$  Création de contenu numérique
	- $\boxtimes$  Sécurité
	- $\boxtimes$  Résolution de problèmes

□ Programme basé sur d'autres domaines ou sur un projet intégré

Quelles sont les principales méthodes de formation que vous utilisez pour permettre aux stagiaires d'acquérir les contenus ?

Les principales méthodes pédagogiques de formations que j'utilise, (selon le modèle des évènements d'apprentissage Poumay-Leclerq, 2008), dans le cadre des modules PMTIC, sont : # La réception-transmission : Dans cette situation, d'apprentissage ; j'explique, je présente aux apprenants des contenus théoriques oralement, ou avec un support. Ceux-ci écoutent et intègrent l'information. La durée de la séquence ne dépasse pas 20 à 30 minutes, sous peine de voir l'attention décrocher. # Le débat : sur base des expérimentations de chacun, d'un partage des avis et/ou un sujet d'actualité, on effectue des échanges qui viennent compléter/illustrer des points théoriques. # L'observation-imitation : Dans ce cas, je présente aux apprenants la méthode à effectuer, et ils reproduisent par la suite eux-mêmes la procédure. C'est une évolution pas à pas et par imitation des apprentisages. #La création : L'étudiant réalise un travail, une production soit sur base d'un travail déjà réalisé par un autre stagiaire soit il réalise une production totalement originale sur un thème donné. Ce type de mode d'apprentissage est surtout utilisé pour l'unité de formation 4 : Création et production. Il est a noter que je tiens compte de la zone proximale de développement qui découle des travaux du psychologue russe Vigotsky. On peut même décliner avec une autre dénomination : Zone de panique / Zone de challenge / Zone de confort Et on constate que si l'on place l'apprenant en zone de panique Par un exercice trop difficile, trop élevé, pour lui, l'apprentissage est compromis voire impossible. Bien sûr que je reprends aussi d'autres méthodes de travail comme : #L'exploration : Ici l'étudiant dispose d'un labs de temps de travail plutôt individuel, autonome, où il parcours une information théorique ou pratique et répond aux questions par la suite. Et je tiens compte aussi de : #L'aspect méta-cognitif : l'apprenant effectue une réflexion sur sa méthode, sa façon de travailller. Il arrive que je leur demande quel méthode ont-ils utilisé pour y arriver . Et d'expliquer au groupe, ou même à quelqu'un d'autre, comment ont-ils travaillés pour arriver à résoudre l'exercice. Cela rejoint le concept de socio constructivisme : où les savoirs se construisent en commun en partant des stagiaires et en favorisant l'interaction avec les pairs. (En permettant l'échange d'information…). Ce qui, dans le cadre du public est fondamental. Car nous retrouvons souvent un public fragilisé et en carence de relation sociale. Quelles sont les principales méthodes d'évaluation que vous utilisez pour vérifier l'atteinte des objectifs ?

Différentes méthodes d'évaluation sont utilisées dans le cadre de la formation . Au début : - Pour identifier leur besoins :

# Un tour de table oral, qui permet au stagiaire de se présenter et, pour moi, d'avoir une appréciation générale de ce que le stagiaire attend, et ce vers quoi on peut orienter la formation.

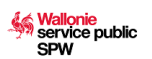

( De façon, orale, informelle, néanmoins une trace écrite est gardée. (Copie en (# Annexe 5)). # Pour ce faire ils remplissent aussi, une fiche à qu'ils me remettent (copie en # Annexe). Cette fiche, est réalisée à partir du questionnaire d'évaluation sur la qualité de la formation, qui se trouve sur l'ancien site des PMTIC dans la rubrique évaluation de la formation. Note : Je trouve qu'elle peut contenir des informations importantes à savoir, dés le début de la formation, c'est pour cela que je l'utilise dès le début de la formation. Pendant : #J'utilise essentiellement d'une part les tests de positionnement fournis sur le site des Pmtic, qui permettent d'avoir une appréciation globale des apprenants. (Avec inscription sur le site, pour tous, à chaque fois) #Comparaison des résultats obtenus lors des exercices avec ceux attendus. Sans être trop dans l'exigence et la performance, à nouveau en fonction du niveau de chacun. De façon informelle, des feed back, sont fournis et les travaux corrigés et retravaillés. – Ponctuellement, individuellement,… # J'utilise aussi des grilles d'évaluations fournies sur le site des pmtic, pour chaque unité de formation. Mais je peux aussi adapter ces grilles à un exercice particulier (exemple calendrier + grille d'évaluation(# Annexe 6)). - Ponctuellement, Pour tous # Utilisation spécifique d'un outil en ligne pour recueillir les tableaux et réaliser des évaluations informelle rapide en commun au tableau : STOODLE. (copies écran en # Annexe) (Découvert dans le cadre de la formation internet comme soutient à l'apprentissage) https://internetsoutientapprentissage2017.wordpress.com/2017/03/24/stoodel-test-dans-lecadre-des-pmtic/ Stoodle est un tableau blanc interactif qui permet de centraliser les informations que des stagiaires écrivent sur leur écran. Ainsi, sur le projecteur apparait une synthèse d'un brainstorming commun. (# Annexe 7) A la fin : # Evaluation finale sur la qualité de la formation (Site des PMTIC) # Sans oublier différents questionnaire et exercices d'évaluation tout au long de la formation. (en # Annexe)

## # Tour de table de satisfaction globale. (En groupe, oralement, informelle,..)

### **5.1. Formation basée sur les domaines de compétences du cadre de référence DigComp**

## **5.1.1. Maîtrise de l'information et des données**

Objectifs d'apprentissage

Permettre aux stagiaires de chercher des informations dans un environnement numérique, de pouvoir en évaluer la qualité et de la sauvegarder.

Contenus de formation

- Naviguer, rechercher et filtrer des données, informations et contenu numérique
- Evaluer les données, les informations et les contenus numériques
- Gérer les données, l'information et les contenus numériques

Exemples d'outils associés au domaine de compétence :

Navigateur internet, moteur de recherche, boîte mail, explorateur de fichier, logiciel de gestion de base de données, espace cloud, etc. Proposez-vous d'autres objectifs d'apprentissage pour ce domaine de formation ?

⊠ Oui

- Lesquels ?
- Pouvoir utiliser le navigateur
- Enregistrer au bon endroit du contenu numérique.
- Création d'un dossier sur le bureau

#### $\Box$  Non

Proposez-vous d'autres contenus à vos stagiaires pour ce domaine de formation ?  $\boxtimes$  Oui

Lesquels ?

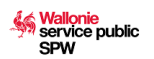

Explication Orale et présentation d'une procédure de travail- TUTO (Annexe D) production personnelle en PDF

#### $\square$  Non

Quelles sont les principales modalités de formation que vous mettez en place pour permettre aux stagiaires d'acquérir les contenus ?

La réception-transmission : Dans cette situation, d'apprentissage ; j'explique, je présente aux apprenants des contenus théoriques oralement, ou avec un support. Ceux-ci écoutent et intègrent l'information. L'observation-imitation : Dans ce cas, je présente aux apprenants la méthode à effectuer, et ils reproduisent par la suite eux-mêmes la procédure. C'est une évolution pas à pas et par imitation des apprentisages. Pour la première étape de la séquence de travail. Par la suite l'appprenant devient autonome et doit réaliser l'action seul ou avec l'aide d'un autre stagiaire (Méthode collaborative)

Utilisez-vous des méthodes de formation particulières pour ce domaine de formation ? □ Oui

 $\boxtimes$  Non

Utilisez-vous des méthodes d'évaluation particulières pour ce domaine de formation ?

#### $\boxtimes$  Oui

Comparaison des résultats obtenus lors des exercices avec ceux attendus. Sans être trop dans l'exigence et la performance, à nouveau en fonction du niveau de chacun. De façon informelle, des feed back, sont fournis et les travaux corrigés et retravaillés.

#### $\Box$  Non

Utilisez-vous des supports de cours pour ce domaine de formation (ex. : fiches mémos, site PMTIC, syllabus, autre) ?  $\boxtimes$  Oui

# Utilisation en complément d'une réalisation personnelle de plateforme d'apprentissage en ligne avec WIX qui reprend des tutos, des exercices mais aussi des vidéos de travail. Il s'agit d'un travail de collationnement qui me sert d'outil pédagogique pour centraliser les informations pertinentes. Je peux ainsi, réaliser un travail pédagogique cohérent et suivi. De plus, l'apprenant peut aussi, travailler à son rythme et avoir accès à l'information lorsqu'il le souhaite. # Lien : https://sovaluepmtic.wixsite.com/modulesdistv2 # Annexe : B

#### $\Box$  Non

Décrivez brièvement une **activité d'apprentissage** que vous proposez dans ce domaine de formation : Description de l'activité

Recherche thématique du google image d'une photo de Vacances, Famille et Montagne. Que l'on ira par la suite enregistrer dans un dossier préalablement crée. Nous devons alors retrouver dans le dossier les trois éléments enregistrés # Annexe D

#### Objectif poursuivi

Pouvoir utiliser le navigateur - Enregistrer au bon endroit du contenu numérique. - Création d'un dossier sur le bureau Annexe D

#### Méthode de formation

Méthode de formation : La réception -transmission : Dans cette situation, d'apprentissage ; j'explique, je présente aux apprenants des contenus théoriques oralement, ou avec un support. Ceux-ci écoutent et intègrent l'information. L'observation-imitation : Dans ce cas, je présente aux apprenants la méthode à effectuer, et ils reproduisent par la suite eux-mêmes la procédure. C'est une évolution pas à pas et par imitation des apprentisages. Pour la première étape de la séquence de travail.

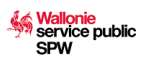

Le stagiaire s'exerce aussi par lui-meme et expérimente les différentes manipulations à réaliser pour atteindre l'objectif. Il se familiariise à l'utilisation et la manuipulation des fichiers et des dossiers.

#### Méthode d'évaluation

Comparaison des résultats obtenus lors des exercices avec ceux attendus. Sans être trop dans l'exigence et la performance, à nouveau en fonction du niveau de chacun. De façon informelle, des feed back, sont fournis et les travaux corrigés et retravaillés.

#### **5.1.2. Communication et collaboration**

#### **Objectif d'apprentissage**

Permettre aux stagiaires d'utiliser les outils de communication, de publication et de partage adaptés à leurs besoins en veillant à leur identité numérique.

Contenus de formation

- Interagir grâce aux technologies numériques
- Partager des contenus grâce aux technologies numériques
- S'engager dans la citoyenneté grâce aux technologie numériques
- Collaborer via les technologies numériques
- Netiquette
- Identité numérique

Exemples d'outils associés au domaine de compétence :

Boite mail, calendrier numérique, services de messageries, réseaux sociaux, forums et visio-conférence, le cloud, les plateformes collaboratives, etc.

Proposez-vous d'autres objectifs d'apprentissage pour ce domaine de formation ?

 $\boxtimes$  Oui

Lesquels ?

```
utilisation de Padlet comme outil pédagogique
Découverte et utilisation de Padlet afin de partager, présenter et rassemble du
contenu de façon collaborative.
```
 $\Box$  Non

Proposez-vous d'autres contenus à vos stagiaires pour ce domaine de formation ?

 $\boxtimes$  Oui

```
Lesquels ?
```

```
Les syllabus sont remis en fin de formation.
Des supports adaptés sont remis régulièrement (exemples en annexes)
Utilisation en complément d'une réalisation personnelle de plateforme
d'apprentissage en ligne avec WIX qui reprend des tutos, des exercices mais aussi
des vidéos de travail. Il s'agit d'un travail de collationnement qui me sert d'outil
pédagogique pour centraliser les informations pertinentes.
```
 $\square$  Non

Quelles sont les principales modalités de formation que vous mettez en place pour permettre aux stagiaires d'acquérir les contenus ?

Utilisation d'un outil pédagogique en Ligne : PADLET (Annexe 12) Celui-ci permet la récupération et la présentation de l'ensemble des travaux de chacun. Dés lors une rapide évaluation des productions peut être effectuée et renvoyée de façon informelle au stagiaire. (annexes )

Utilisez-vous des méthodes de formation particulières pour ce domaine de formation ?

 $\boxtimes$  Oui

Explications détaillée orale et tutoriel PDF sur Padlet

 $\Box$  Non

Utilisez-vous des méthodes d'évaluation particulières pour ce domaine de formation ?

 $\Box$  Oui

 $\boxtimes$  Non

Utilisez-vous des supports de cours pour ce domaine de formation (ex. : fiches mémos, site PMTIC, syllabus, autre) ?  $\boxtimes$  Oui

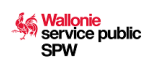

```
Utilisation en complément d'une réalisation personnelle de plateforme
d'apprentissage en ligne avec WIX qui reprend des tutos, des exercices mais aussi
des vidéos de travail. Il s'agit d'un travail de collationnement qui me sert d'outil
pédagogique pour centraliser les informations pertinentes. Je peux ainsi, réaliser un
travail pédagogique cohérent et suivi. De plus, l'apprenant peut aussi, travailler à
son rythme et avoir accès à l'information lorsqu'il le souhaite.
# Lien : https://sovaluepmtic.wixsite.com/modulesdistv2
# Annexe : B
Lien : https://sovaluepmtic.wixsite.com/modulesdistv2
Annexe : B
```
Non

Décrivez brièvement une **activité d'apprentissage** que vous proposez dans ce domaine de formation : Description de l'activité

Voir annexe 13

## Objectif poursuivi

- Savoir récupérer un fichier et le partager sur PADLET
- Comprendre la mise en ligne d'un document
- Utiliser un logiciel collaboratif

#### Méthode de formation

Expérimentation-Production En gardant un esprit de collaboration car il s'agit d'une production commune. Non, seulement il peuvent s'entraider mais aussi doivent se mettre d'accord pour qui effectuera quelle tâche. Dans ce cas-ci répartition des mois à réaliser. ( 10 participants donc 10 mois à créer)

#### Méthode d'évaluation

Utilisation de Padlet, Pour présenter les production de chacun et évaluer le travail fourni. (exemple en annexe) Suite à la récupération des travaux de chacun, une évaluation orale du travail est faite ainsi que sur la méthode employée.

#### **5.1.3. Création de contenu numérique**

Objectif d'apprentissage

Permettre aux stagiaires de produire des supports numériques ou des contenus numériques adaptés à leurs besoins en utilisant des outils numériques.

Contenus de formation

- Créer du contenu
- Intégrer et réélaborer des contenus numériques
- Droits d'auteur et licences d'utilisation
- Programmation

Exemples d'outils associés au domaine de compétence :

Tout logiciel, application permettant de créer et de modifier du contenu numérique (document texte, tableur, image, vidéo, son, site internet…).

Proposez-vous d'autres objectifs d'apprentissage pour ce domaine de formation ?

```
\boxtimes Oui
```
Lesquels ?

```
Réaliser un calendrier avec microsoft Word office. Il découvre ainsi l'insertion
de tableau et l'encodage des jours et des mois. Ils ont le choix du mois qu'ils
souhaitent réaliser et peuvent alors adapter et personnaliser/ Ils doivent aussi
effectuer un travail de recherche dans leur agenda ou leur smartphone, pour adapter
les dates et les jours du calendrier.
```
#### $\Box$  Non

Proposez-vous d'autres contenus à vos stagiaires pour ce domaine de formation ?

 $\boxtimes$  Oui

Lesquels ?

```
La plateforme d'apprentissage WIX, (Voir annexe 13)
```
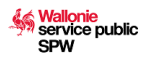

#### $\square$  Non

Quelles sont les principales modalités de formation que vous mettez en place pour permettre aux stagiaires d'acquérir les contenus ?

Voir annexe 13 (c'est une même activité mais qui regroupe deux modalités différentes)

Utilisez-vous des méthodes de formation particulières pour ce domaine de formation ?

```
\boxtimes Oui
```

```
- Expérimentation-Production
En gardant un esprit de collaboration car il s'agit d'une production commune.
Non, seulement il peuvent s'entraider mais aussi doivent se mettre d'accord pour qui
effectuera quelle tâche.
Dans ce cas-ci répartition des mois à réaliser. ( 10 participants donc 10 mois à
créer)
(Annexe 13-14)
```
#### $\Box$  Non

Utilisez-vous des méthodes d'évaluation particulières pour ce domaine de formation ?  $\boxtimes$  Oui

Dans ce cas, une grille d'évaluation permet au stagiaire une auto-évaluation de ses

```
connaissances et acquis (Annexe 8)
```
#### $\Box$  Non

Utilisez-vous des supports de cours pour ce domaine de formation (ex. : fiches mémos, site PMTIC, syllabus, autre) ?  $\boxtimes$  Oui

```
Utilisation en complément d'une réalisation personnelle de plateforme
d'apprentissage en ligne avec WIX qui reprend des tutos, des exercices mais aussi
des vidéos de travail. Il s'agit d'un travail de collationnement qui me sert d'outil
pédagogique pour centraliser les informations pertinentes. Je peux ainsi, réaliser un
travail pédagogique cohérent et suivi. De plus, l'apprenant peut aussi, travailler à
son rythme et avoir accès à l'information lorsqu'il le souhaite.
# Lien : https://sovaluepmtic.wixsite.com/modulesdistv2
# Annexe : B
Lien : https://sovaluepmtic.wixsite.com/modulesdistv2
Annexe : B
```
#### $\square$  Non

Décrivez brièvement une **activité d'apprentissage** que vous proposez dans ce domaine de formation : Description de l'activité

Réaliser un calendrier avec microsoft Word Office. Ils découvrent ainsi l'insertion de tableaux et l'encodage des jours et des mois. Ils ont le choix du mois qu'ils souhaitent réaliser et peuvent alors adapter et personnaliser. Ils doivent aussi effectuer un travail de recherche dans leur agenda ou leur smartphone, pour adapter les dates et les jours du calendrier.

#### Objectif poursuivi

```
- Utilisation du logiciel Microsoft office Word
```
- insertion des tableaux et modification de la mise en page

#### Méthode de formation

```
- Expérimentation-Production
En gardant un esprit de collaboration car il s'agit d'une production commune.
Non, seulement il peuvent s'entraider mais aussi doivent se mettre d'accord pour qui
effectuera quelle tâche.
Dans ce cas-ci répartition des mois à réaliser. ( 10 participants donc 10 mois à créer)
(Annexe 13-14)
```
#### Méthode d'évaluation

Utilisation de Padlet, Pour présenter les production de chacun et évaluer le travail fourni. (exemple en annexe) Suite à la récupération des travaux de chacun, une évaluation orale du travail orale est faite ainsi que sur la méthode employée.

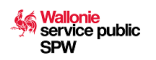

## **5.1.4. Sécurité**

Objectif d'apprentissage

Permettre aux stagiaires de protéger les appareils et le contenu numérique ainsi que de connaitre les mesures de sûreté et de sécurité de la vie privée.

Contenus de formation

- Protéger les équipements numériques
- Protéger les données personnelles et la vie privée
- Protéger la santé et le bien-être
- Protéger l'environnement

Exemples d'outils associés au domaine de compétence :

Logiciels Antivirus, logiciels gestionnaires de mot de passe, règlementations sur les cookies, paramètres de sécurité, RGPD, normes européennes de protection de l'environnement.

Proposez-vous d'autres objectifs d'apprentissage pour ce domaine de formation ?

#### ⊠ Oui

Lesquels ?

```
Garder un esprit critique sur l'utilisation d'Internet.
# Sensibiliser l'apprenant à l'empreinte écologique sur l'utilisation d'internet.
```
#### □ Non

Proposez-vous d'autres contenus à vos stagiaires pour ce domaine de formation ?  $\boxtimes$  Oui

#### Lesquels ?

Oui, reportage sur la pollution cachée d'internet. (Annexe 10) Dans tous les cas les syllabus de cours sont fournis. Le site des PMTICS est présenté et expliqué. Les stagiaires peuvent y avoir accès à tous moment. #Il y a en plus tout une série de production personnelle, mais aussi coupures ou articles de presse, en lien avec la matière (tableau en annexe par exemple) qui sont adaptée et mise à jours régulièrement.

#### $\Box$  Non

Quelles sont les principales modalités de formation que vous mettez en place pour permettre aux stagiaires d'acquérir les contenus ?

La réception -transmission : Dans cette situation, d'apprentissage ; j'explique, je présente aux apprenants des contenus théoriques oralement, ou avec un support. Ceux-ci écoutent et intègrent l'information. La durée de la séquence ne dépasse pas 20 à 30 minutes, sous peine de voir l'attention décrocher.

Utilisez-vous des méthodes de formation particulières pour ce domaine de formation ?

#### $\boxtimes$  Oui

# Oui

```
# Le débat : sur base des expérimentations de chacun, d'un partage des avis et/ou
un sujet d'actualité, on effectue des échanges qui viennent compléter/illustrer des
points théoriques.
```
#### $\n *Non*\n$

Utilisez-vous des méthodes d'évaluation particulières pour ce domaine de formation ?  $\boxtimes$  Oui

```
-Explications, échanges, questionnaire et débat sur la thématique en tenant compte
des avis de chacun.
```
#### $\Box$  Non

Utilisez-vous des supports de cours pour ce domaine de formation (ex. : fiches mémos, site PMTIC, syllabus, autre) ? ⊠ Oui

```
Fiche documentaire + Reportage
```
## $\Box$  Non

Décrivez brièvement une **activité d'apprentissage** que vous proposez dans ce domaine de formation : Description de l'activité

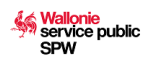

Après avoir visualisé un reportage sur le CLOUD ( France 2), les stagiaires comprennent l'aspect technique et matériel, concret du fonctionnement d'internet. Ils en découvrent l'aspect technique et énergivore. Il en découle un débat et échange sur l'avis de chacun ainsi qu'un questionnaire sur le vocabulaire utilisé (Voir annexe 9)

#### Objectif poursuivi

```
# Garder un esprit critique sur l'utilisation d'Internet.
```
# Sensibiliser l'apprenant à l'empreinte écologique sur l'utilisation d'internet.

#### Méthode de formation

- Présentation du reportage Le Cloud (France 2) annexe 9

#### Méthode d'évaluation

-Questionnaire et débat sur les réactions de chacun.(en annexe 9 )

#### **5.1.5. Résolution de problèmes**

#### Objectifs d'apprentissage

Permettre aux stagiaires d'identifier un problème et de mobiliser à la fois les ressources techniques (outils, logiciel, etc.) et les ressources humaines (poser une question à un collègue spécialisé, etc.) pour résoudre un problème lié au numérique. Leur permettre d'identifier leurs lacunes et d'utiliser les technologies numériques de façon créative. Contenus de formation

- Résoudre des problèmes techniques
- Identifier des besoins et des solutions numériques/technologiques
- Utilisation créative des technologies numériques
- Identifier les lacunes en matière de compétences numériques

Exemples d'outils associés au domaine de compétence :

Ce domaine de compétence regroupe principalement des compétences transversales, non liées à un outil en particulier mais plutôt aux contextes et aux besoins du moment.

Proposez-vous d'autres objectifs d'apprentissage pour ce domaine de formation ?

### $\boxtimes$  Oui

```
Lesquels ?
Eveiller le sens critique façe à l'utilisation des outils d'internet en apprenant à
discernes les informations, et à varier les sources de cette information.
Apprendre à éviter l'apparition de problèmes technique suite à une mauvaise
compréhension du système.
Responsabiliser les gens par rapport à ce qu'ils publient, écrivent ou postent
sur internet en leur expliquant succinctement et brièvement les mécanismes de
fonctionnement et de financement sur internet.
Utiliser internet pour confirmer une information
```
#### □ Non

Proposez-vous d'autres contenus à vos stagiaires pour ce domaine de formation ?

## $\boxtimes$  Oui

Lesquels ?

```
Pour ce faire, je fais appel à des articles de presse d'actualités, et de rubriques
spécialisées
```
Non

Quelles sont les principales modalités de formation que vous mettez en place pour permettre aux stagiaires d'acquérir les contenus ?

```
Dans tous les cas les syllabus de cours sont fournis. Le site des PMTICS est présenté et
expliqué. Les stagiaires peuvent y avoir accès à tous moment.
```
#Il y a en plus tout une série de production personnelle, mais aussi coupures ou articles de presse, en lien avec la matière ( tableau en annexe par exemple) qui sont adaptée et mise à jours régulièrement.

#### Utilisez-vous des méthodes de formation particulières pour ce domaine de formation ?

 $\boxtimes$  Oui

Voir annexe C et E

□ Non

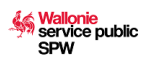

Utilisez-vous des méthodes d'évaluation particulières pour ce domaine de formation ?

## $\Box$  Oui

⊠ Non

Utilisez-vous des supports de cours pour ce domaine de formation (ex. : fiches mémos, site PMTIC, syllabus, autre) ? Oui

```
Article de presse et documentation en ligne + Questionnaire Annexes 11 (1-2-3)
```
 $\Box$  Non

Décrivez brièvement une **activité d'apprentissage** que vous proposez dans ce domaine de formation : Description de l'activité

Suite à la lecture d'un article, nous approfondissons quelques notions de vocabulaire et l'aspect technique. A l'aide d'un questionnaire, nous pouvons récolter les avis de chacun et échanger sur la thématique abordée. Souvent j'illustre tel ou tel point qui demande approfondissement avec une production numérique, un tuto ou un pdf en renforcement.

#### Objectif poursuivi

# Savoir confirmer une information « problème »

- # Sensibiliser l'apprenant à au financement et fonctionnement de facebook.
- # informer sur la récupération des données sur internet.

#### Méthode de formation

- Présentation d'un article d presse sur une « fake news » FACEBOOK DEVIENT PAYANT !

- Lecture et échange/débat.

#### Méthode d'évaluation

- travail de réponses individuel avec un questionnaire écrit (Annexe 11)

- Puis correction orale en groupe, échanges et discutions.

## **6. Prise en compte de chaque stagiaire**

#### **6.1. Évaluer les attentes de vos stagiaires en début de formation**

Quelle(s) méthode(s) mettez-vous en place pour évaluer les attentes de vos stagiaires par rapport à la formation de base au numérique ?

```
Nous adaptons la formation de base au numérique auprés des stagiaires en individualisant
les apprentissages et en permettant a chacun de 'réguler' son travail. En effet, une
approche individualisée permet d'offrir des séquences d'apprentissage adaptée.
L'évaluation d'introduction permet aussi au stagiaire de signaler s'il a une attente
particulière (Recherche emploi, postuler à une offre, travailler son CV…). Dans ce
cas, je prends note de cette info, et j'adapte la formation en fonction.
  C'est-à-dire que je vais privilégier, les périodes finales de formations (Dernier
jours ou dernières heures), à y répondre.
# Ainsi, régulièrement vers la fin de la cession de formation , les stagiaires peuvent,
au choix, peuvent choisir une activité préférentiellement soit CV, soit RAE, soit rester
sur des exercices word, et/ou excel, voir effectuer une recherche internet, en lien avec
le cadre de la formation bien entendu.
Enfin, l'utilisation en complément d'une réalisation personnelle de plateforme
d'apprentissage en ligne avec WIX qui reprend des tutos, des exercices mais aussi
des vidéos de travail. Il s'agit d'un travail de collationnement qui me sert d'outil
pédagogique pour centraliser les informations pertinentes. Je peux ainsi, réaliser un
travail pédagogique cohérent et suivi. De plus, l'apprenant peut aussi, travailler à son
rythme et avoir accès à l'information lorsqu'il le souhaite
Plusieurs formes d'outils d'évaluation sont utilisés avant, pendant et à la fin de la
formation de base au numérique
PIX.COM, StarDigital.be, Tests de positionnement du l'ancien site PMTIC + Divers site
d'évaluation en ligne des compétences acquises du stagiaire
http://techno.malraux.free.fr/uploads/file/6eme/Inf/clavier/exercice1_clavier.htm
Mes exercice.com
```
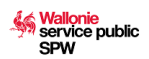

Mettez-vous en place ces méthodes avec tous vos stagiaires et tous vos groupes qui suivent la formation de base au numérique ? ⊠ Oui

 $\Box$ Non

## **6.2. Evaluer le niveau, les besoins et attentes de vos stagiaires en début de formation**

Quelle(s) méthode(s) mettez-vous en place pour évaluer le niveau de vos stagiaires en début de formation de base au numérique ?

Oui, Il y a une réelle interaction entre l'apprenant, le groupe et le formateur ce qui est un critère fondamental pour créer une dynamique d'enseignement favorable au développement des compétences numériques.

Cependant, dans certaines circonstances, je privilégie l'intégration des compétences de bases au numérique, connaissance du clavier, gestion des mails, avant de tenir compte de la demande particulière du stagiaire. Sinon, cela n'aurait pas de sens

Mettez-vous en place ces méthodes avec tous vos stagiaires et tous vos groupes qui suivent la formation de base au numérique ?

 $\boxtimes$  Oui

 $\Box$  Non

## **6.3. Prise en compte des différences d'attentes, de niveau et de rythme d'apprentissage pendant la formation**

Quelle(s) méthode(s) mettez-vous en place pour adapter la formation de base au numérique aux attentes, niveaux et rythmes de chacun de vos stagiaires ?

L'individualisation des apprentissage et une évaluation du niveau de chacun, permet une adaptation du module de formation au type de public. En ayant « sondé » la demande, les besoins et les attentes,à l'aide des outils cités (Annexes) en fonction des compétences et préquis de chaque apprenant, je peux alors,adapter et personnaliser la formation.

Mettez-vous en place ces méthodes avec tous vos stagiaires et tous vos groupes qui suivent la formation de base au numérique ?

 $\boxtimes$  Oui

 $\Box$  Non

#### **6.4. Prise en compte de l'expérience des stagiaires**

Utilisez-vous les connaissances ou l'expérience des stagiaires pour proposer des situations d'apprentissage particulières ?

 $\boxtimes$  Oui

```
Souvent, lors des séances de formation, l'ambiance est assez conviviale et permet
un apprentissage adapté. Ainsi, je permets aux plus expérimentés, plus avancés,
d'aider, de « coacher », les débutants et novices. Ainsi, tout en gardant une oreille
attentive, sur ce qu'ils « racontent », j'interviens si c'est nécessaire. Cela crée
un cadre d'échange mutuel, favorisant l'apprentissage et l'intégration de nouvelles
compétences informatiques.
Il peut aussi arriver, que les témoignages et expériences de certains stagiaires,
soient en lien direct avec une partie de la matière. Dès lors, je rebondis dessus,
nous abordons le sujet en lien avec ce qui est exprimé. Exemple d'une personne qui
aurait eu un souci avec sa boite mail, ou qui reçoit des 'spams' incongru. Je peux
alors aborder la notion de Phising, de sécurité et de citoyenneté numérique avec eux.
```
 $\Box$  Non

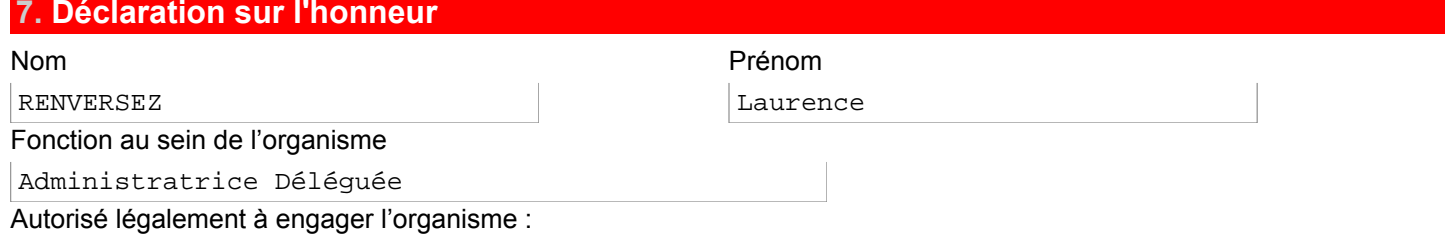

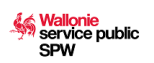

- engage l'organisme à se soumettre au contrôle de l'Administration, de l'Inspection et à respecter les articles 11 à 14 de la loi du 16 mai 2003 fixant les dispositions générales applicables aux budgets, au contrôle des subventions et à la comptabilité des communautés et des régions, ainsi qu'à l'organisation du contrôle de la Cour des comptes ;
- engage l'organisme à respecter toutes les conditions d'agrément et obligations qui lui incombent en vertu des bases légales du dispositif ;
- déclare sur l'honneur que les renseignements mentionnés dans le présent formulaire et ses annexes sont exacts et complets.

## **8. Protection de la vie privée et voies de recours**

## **8.1. Protection de la vie privée**

## **Informations relatives aux données à caractère personnel**

- 1. Responsable du traitement et finalité poursuivie
	- Le responsable est la Direction de la Formation professionnelle du Département de l'Emploi et de la Formation professionnelle du Service public de Wallonie Economie, Emploi et Recherche Place de la Wallonie, 1 - bâtiment II - 5100 JAMBES

E-mail : [formation.professionnelle@spw.wallonie.be](mailto:formation.professionnelle@spw.wallonie.be)

- 
- Téléphone : 081 / 33 43 19

Ce formulaire est dédié à la sollicitation et à la gestion administratives des agréments prévus par le décret et son arrêté d'exécution.

2. Vos données

Les données à caractère personnel relatives au personnel pédagogique de l'opérateur de formation susceptibles d'être traitées dans la mise en œuvre du présent décret et de ses arrêtés d'exécution sont :

- 1. les données d'identification personnelles : nom, adresse privée ou professionnelle, numéro de téléphone privé ou professionnel, identifiants attribués par le responsable du traitement ;
- 2. les données relatives au parcours académique : types d'établissements fréquentés, diplômes obtenus, appréciations de progression académique ;
- 3. les données relatives à l'emploi actuel : employeur, titre et description de la fonction, grade, date de recrutement, lieu de travail, spécialisation ou type d'entreprise, modalités et conditions de travail, fonctions antérieures et expérience précédente auprès de l'employeur actuel, régime de travail.

Vos données ne seront ni vendues ni utilisées à des fins de marketing et ne peuvent être conservées plus de dix ans à partir du 1er janvier de l'année qui suit celle du terme de l'agrément.

<span id="page-13-3"></span><span id="page-13-2"></span>Aucune communication de vos données à des tiers n'est envisagée hormis, le cas échéant, la communication à la Cour des comptes<sup>[2](#page-13-0)</sup> ou au Procureur du Roi<sup>[3](#page-13-1)</sup>.

3. Vos droits

Vous pouvez, dans certains cas spécifiques, rectifier, demander à faire transmettre vos données, limiter ou vous opposer au traitement en contactant le responsable du traitement à l'adresse postale suivante :

Direction de la Formation professionnelle du Département de l'Emploi et de la Formation professionnelle du Service public de Wallonie Economie, Emploi et Recherche

Place de la Wallonie, 1 - bâtiment II - 5100 JAMBES

ou via e-mail à l'adresse suivant : [formation.professionnelle@spw.wallonie.be](mailto:formation.professionnelle@spw.wallonie.be)

Sur demande via [formulaire](http://www.wallonie.be/fr/demarches/138958-acceder-a-mes-donnees-personnelles), vous pouvez avoir accès à vos données ou obtenir de l'information sur un traitement qui vous concerne.

Pour plus d'information sur la protection des données à caractère personnel et vos droits, rendez-vous sur le [Portail](http://www.wallonie.be/demarches/tout/protection-des-donnees-personnelles) de la [Wallonie.](http://www.wallonie.be/demarches/tout/protection-des-donnees-personnelles)

Enfin, si dans le mois de votre demande, vous n'avez aucune réaction du SPW, vous pouvez contacter l'Autorité de protection des données pour introduire une réclamation à l'adresse suivante : 35, Rue de la Presse à 1000 Bruxelles ou via l'adresse e-mail : [contact@apd-gba.be](mailto:contact@apd-gba.be).

## **8.2. Voies de recours**

**Que faire si, au terme de la procédure, vous n'êtes pas satisfait de la décision rendue ?**

#### 1. **Introduire un recours interne à l'administration.**

<span id="page-13-0"></span><sup>[2](#page-13-2)</sup>Article 10 de la loi du 16 mai 2003 fixant les dispositions générales applicables aux budgets, au contrôle des subventions et à la comptabilité des communautés et des régions, ainsi qu'à l'organisation du contrôle de la Cour des comptes, *M.B.*, 25 juin 2003, p. 33692.

<span id="page-13-1"></span>[3](#page-13-3) Article 29, § 1er, alinéa 1er, du Livre premier du Code d'instruction criminelle, *M.B.*, 27 novembre 1808.

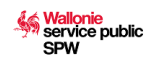

*Adressez-vous à l'administration concernée pour lui exposer les motifs de votre insatisfaction ou exercez le recours administratif spécifique si celui-ci est prévu dans la procédure.*

## 2. **Adresser une réclamation auprès du Médiateur.**

*Si au terme de vos démarches préalables au sein de l'administration vous demeurez insatisfait de la décision, il vous est possible d'adresser une réclamation auprès du Médiateur de la Wallonie et de la Fédération Wallonie-Bruxelles.*

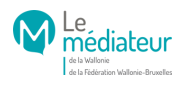

Rue Lucien Namèche, 54 à 5000 Namur Tél. gratuit 0800 19 199 <http://www.le-mediateur.be>